ФОРМА № 3 к разделу 3 Перечней критериев и показателей для оценки профессиональной деятельности педагогических работников ОО Краснодарского края, аттестуемых в целях установления высшей квалификационной категории по должности «учитель».

«Личный вклад педагогического работника в повышение качества образования и транслирование опыта практических результатов своей профессиональной деятельности»

## Фамилия, имя, отчество аттестуемого Сахань Елена Владимировна

Место работы (полное наименование организации с указанием муниципалитета), должность, преподаваемый предмет (предметы) муниципальное бюджетное общеобразовательное учреждение средняя общеобразовательная школа №7 г. Гулькевичи муниципального образования Гулькевичский район имени дважды Героя Советского Союза К.К.Рокоссовского, учитель, русский язык и литература.

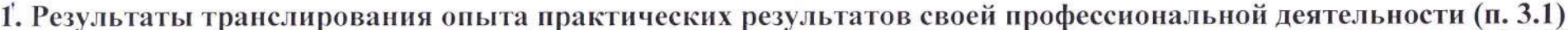

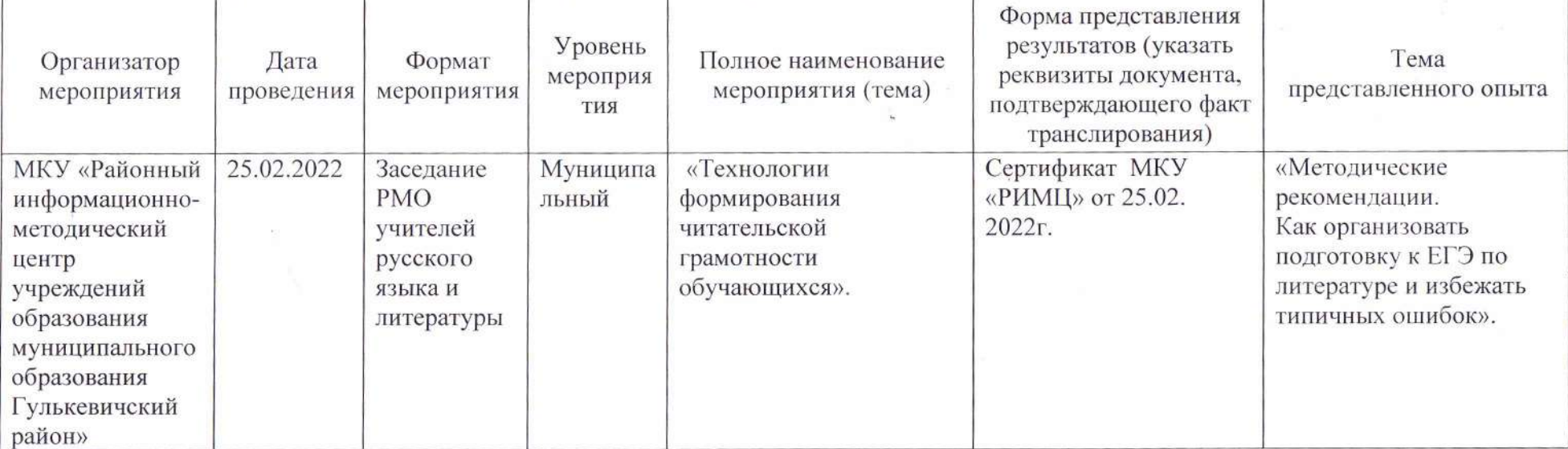

## 2. Результаты участия педагогического работника в экспертной и организационно-методической деятельности по различным направлениям (п. 3.3)

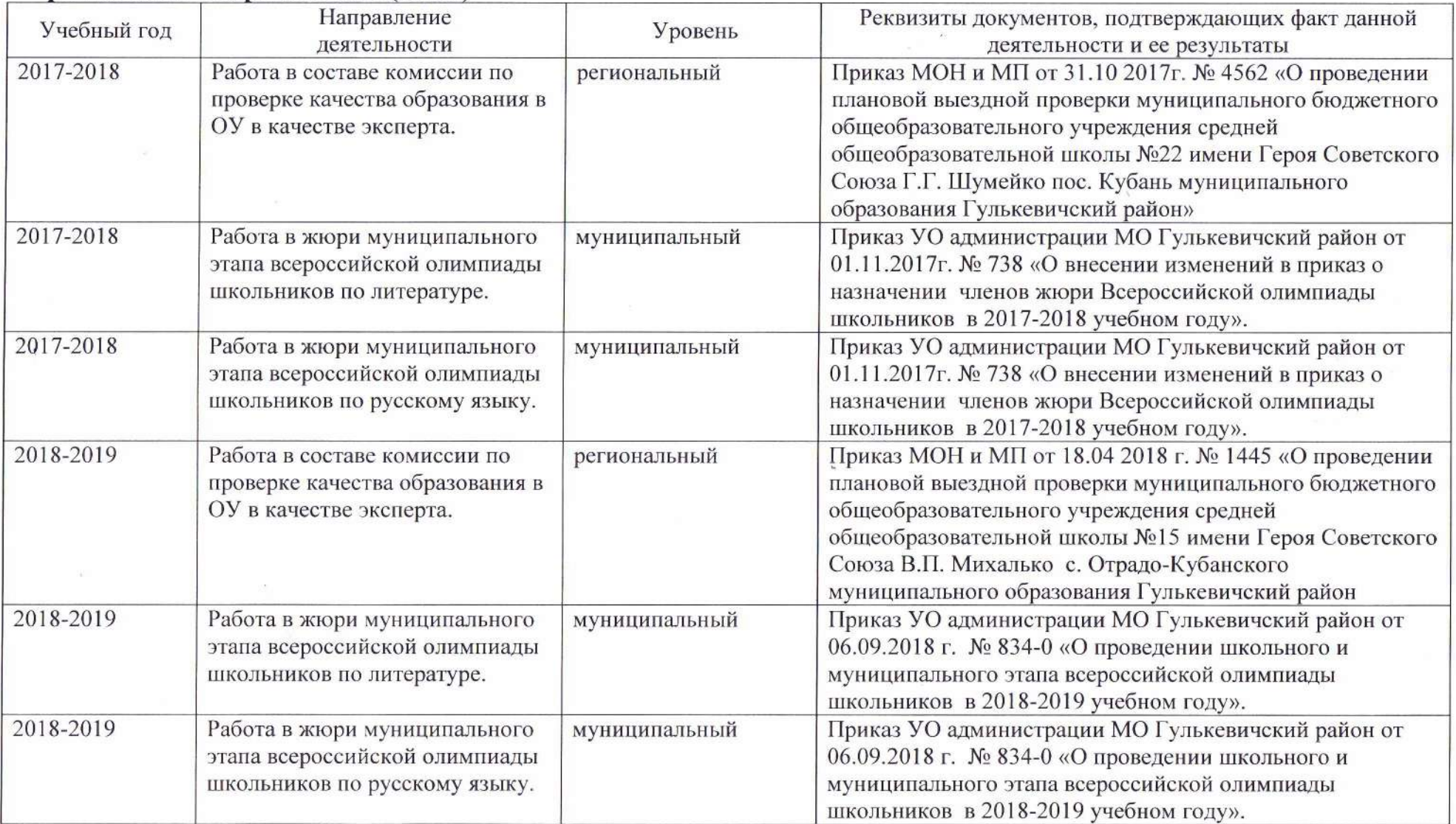

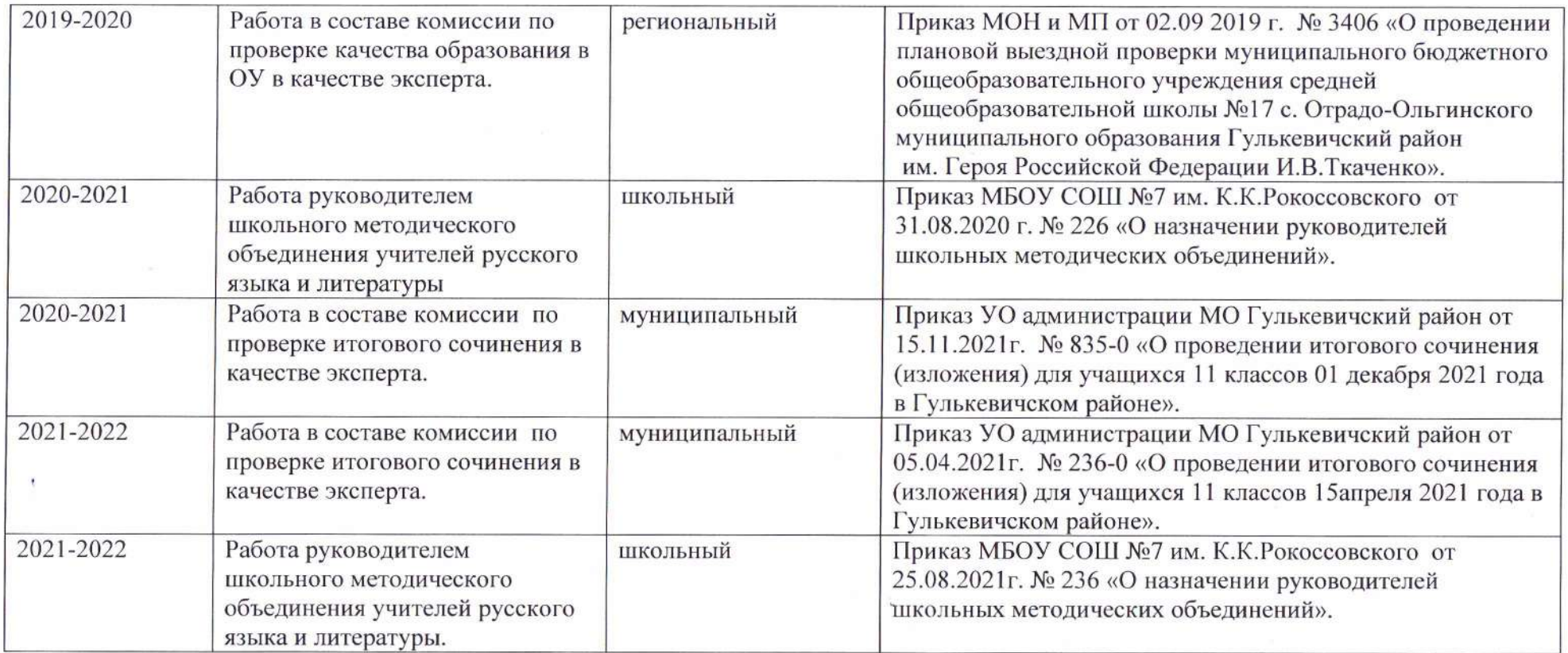

Дата заполнения: 21.09. 2022г.

Достоверность информации о результатах работы аттестуемого подтверждаю:

Руководитель ОО:

Заместитель директора ОО/ответственный за аттестацию:  $M_{\text{S}}$ Аттестуемый педработник:

 $\Gamma$ Ю. Кушнарев О.Н. Плюснина **Е.В.** Сахань